документ подписан простФ<del>одералын аодпосу</del>дарственное бюджетное образовательное учреждение высшего образования ФИО: Мелешко Людмила Анадданные восточный г<mark>осударственный университет путей сообщения»</mark> (ДВГУПС) Информация о владельце: Должность: Заместитель директора по учебной работе Дата подписания: 08.11.2023 11:54:51

Уникальный программный ключ:<br><sub>7f8c45cds</sub>.lpv/wgopeki443.https://weath.html бюджетного образовательного учреждения высшего образования 7f8c45cd3b5599e575ef49afdc475b4579d2cf61

«Дальневосточный государственный университет путей сообщения» в г.Уссурийске

(ПримИЖТ – филиал ДВГУПС в г. Уссурийске)

УТВЕРЖДАЮ

Зам. директора по УР ПримИЖТ – филиала ДВГУПС в г.Уссурийске  $\frac{1}{100}$ Мелешко Л.А.

01.06.2023 г.

# **РАБОЧАЯ ПРОГРАММА**

# **Общий курс железнодорожного транспорта**

23.05.06 Строительство железных дорог, мостов и транспортных тоннелей

специализация: Строительство магистральных дорог

Составитель: преподаватель, Драгожилова У.С.

Обсуждена на предметно-методической комиссии ФВО

Протокол № 05 от 11.05.2023

Обсуждена на заседании методической комиссии ПримИЖТ

Протокол № 07 от 07.06.2023

г. Уссурийск 2023 г.

#### стр. 2

#### **Визирование РПД для исполнения в очередном учебном году**

Председатель МК РНС

\_\_ \_\_\_\_\_\_\_\_\_\_ 2024 г.

Рабочая программа пересмотрена, обсуждена и одобрена для исполнения в 2024-2025 учебном году на заседании кафедры ПримИЖТ

> Протокол от \_\_ \_\_\_\_\_\_\_\_\_\_ 2024 г. № \_\_ Зав. кафедрой Мелешко Л.А.

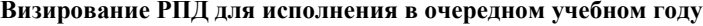

Председатель МК РНС

\_\_ \_\_\_\_\_\_\_\_\_\_ 2025 г.

Рабочая программа пересмотрена, обсуждена и одобрена для исполнения в 2025-2026 учебном году на заседании кафедры ПримИЖТ

> Протокол от  $\qquad \qquad 2025 \text{ r. } \mathbb{N}$ Зав. кафедрой Мелешко Л.А.

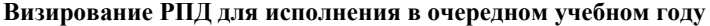

Председатель МК РНС

\_\_ \_\_\_\_\_\_\_\_\_\_ 2026 г.

Рабочая программа пересмотрена, обсуждена и одобрена для исполнения в 2026-2027 учебном году на заседании кафедры ПримИЖТ

> Протокол от \_\_ \_\_\_\_\_\_\_\_\_\_ 2026 г. № \_\_ Зав. кафедрой Мелешко Л.А.

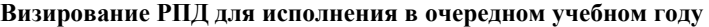

Председатель МК РНС

\_\_ \_\_\_\_\_\_\_\_\_\_ 2027 г.

Рабочая программа пересмотрена, обсуждена и одобрена для исполнения в 2027-2028 учебном году на заседании кафедры ПримИЖТ

> Протокол от  $\qquad \qquad -\qquad 2027$  г. № Зав. кафедрой Мелешко Л.А.

Рабочая программа дисциплины Общий курс железнодорожного транспорта

разработана в соответствии с ФГОС, утвержденным приказом Министерства образования и науки Российской Федерации от 27.03.2018 № 218

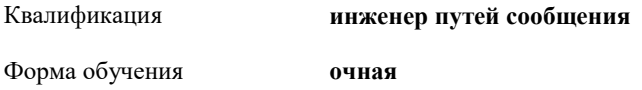

#### **ОБЪЕМ ДИСЦИПЛИНЫ (МОДУЛЯ) В ЗАЧЕТНЫХ ЕДИНИЦАХ С УКАЗАНИЕМ КОЛИЧЕСТВА АКАДЕМИЧЕСКИХ ЧАСОВ, ВЫДЕЛЕННЫХ НА КОНТАКТНУЮ РАБОТУ ОБУЧАЮЩИХСЯ С ПРЕПОДАВАТЕЛЕМ (ПО ВИДАМ УЧЕБНЫХ ЗАНЯТИЙ) И НА САМОСТОЯТЕЛЬНУЮ РАБОТУ ОБУЧАЮЩИХСЯ**

Общая трудоемкость **3 ЗЕТ**

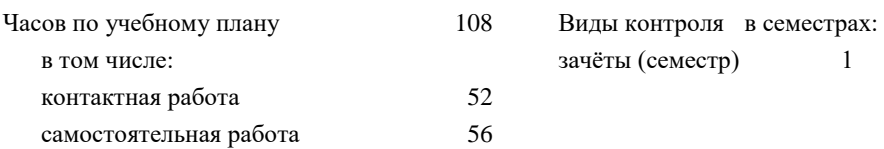

## **Распределение часов дисциплины по семестрам (курсам)**

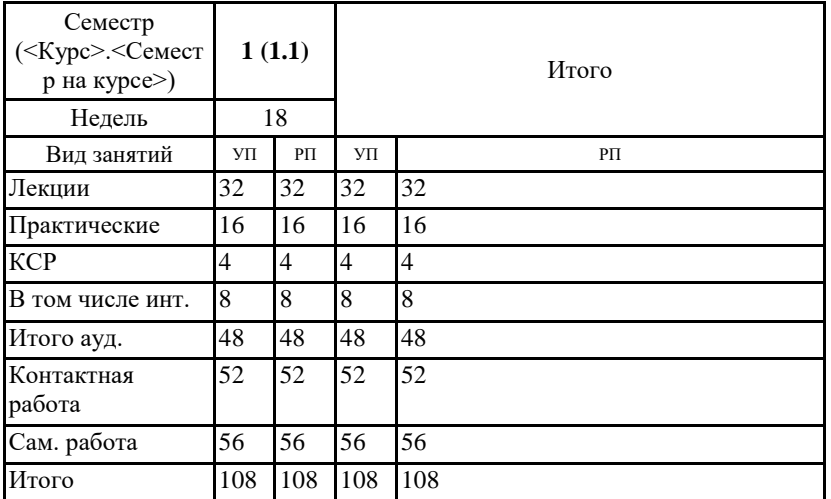

# **1. АННОТАЦИЯ ДИСЦИПЛИНЫ (МОДУЛЯ)** 1.1 Общие сведения о железнодорожном транспорте и его место в единой транспортной системе. Основные

характеристики различных видов транспорта. Стратегия развития транспорта. Структура управления ж.д. транспортом, основные показатели его работы. Сооружения и устройства ж.д. транспорта, основы его проектирования и строительства. Габариты приближения строений и подвижного состава. Общие сведения о железнодорожном пути. Поперечные профили земляного полотна. Водоотводные устройства. Деформации земляного полотна. Искусственные сооружения, их виды и назначение, основные сведения об их строительстве. Верхнее строение пути. Устройство рельсовой колеи: общие сведения, устройство пути в кривых, на мостах и в тоннелях. Соединения и пересечения путей. Сооружения и устройства электроснабжения железных дорог. Общие сведения о тяговом подвижном составе. Электрический подвижной состав и тепловозы. Вагоны и вагонное хозяйство. Системы и устройства автоматики, телемеханики и связи. Раздельные пункты. Организация железнодорожных перевозок и движения поездов

# **2. МЕСТО ДИСЦИПЛИНЫ (МОДУЛЯ) В СТРУКТУРЕ ОБРАЗОВАТЕЛЬНОЙ ПРОГРАММЫ**

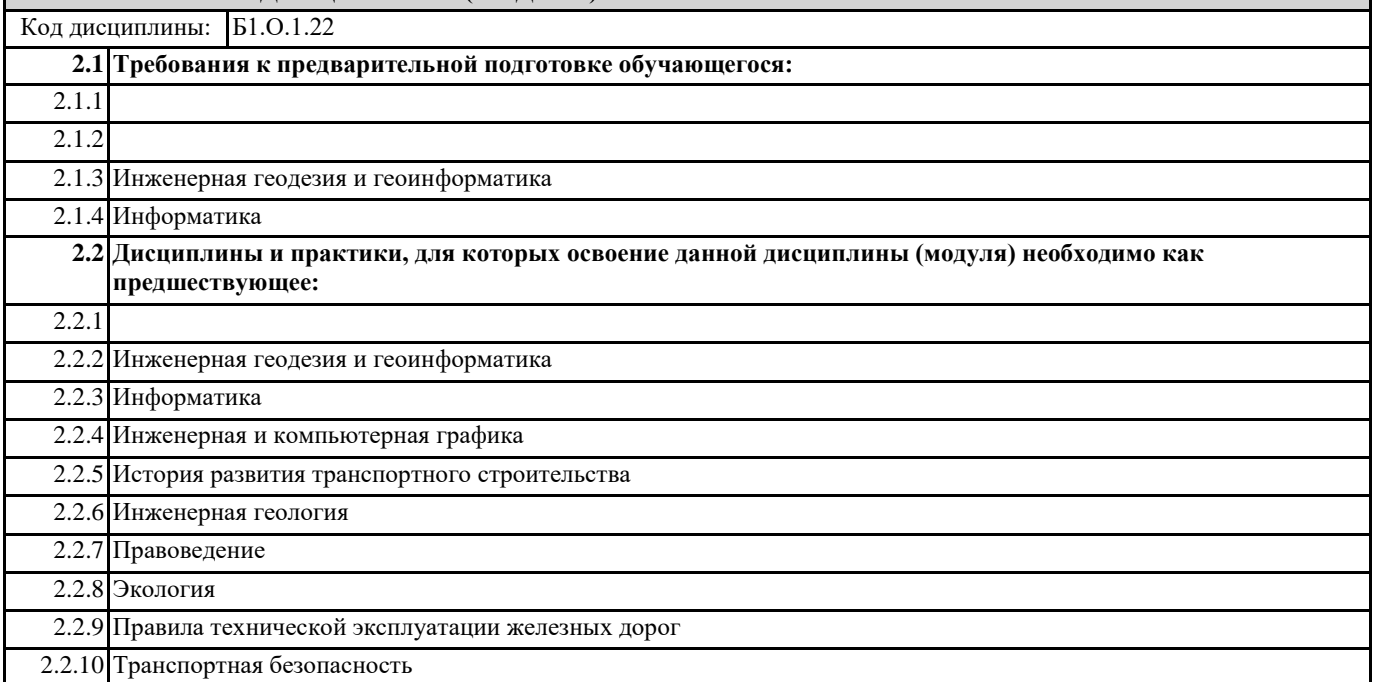

## **3. ПЕРЕЧЕНЬ ПЛАНИРУЕМЫХ РЕЗУЛЬТАТОВ ОБУЧЕНИЯ ПО ДИСЦИПЛИНЕ (МОДУЛЮ), СООТНЕСЕННЫХ С ПЛАНИРУЕМЫМИ РЕЗУЛЬТАТАМИ ОСВОЕНИЯ ОБРАЗОВАТЕЛЬНОЙ ПРОГРАММЫ**

**ОПК-3: Способен принимать решения в области профессиональной деятельности, применяя нормативную правовую базу, теоретические основы и опыт производства и эксплуатации транспорта**

**Знать:**

Систему нормативно-правовых актов Российской Федерации; нормативные правовые документы для обеспечения бесперебойной работы железных дорог, транспортной безопасности и безопасности движения; основные понятия и характеристики железнодорожного транспорта

**Уметь:**

Осуществлять поиск и применять нормативную правовую базу для принятия решений, анализа и оценки результатов профессиональной деятельности

**Владеть:**

Навыками использования нормативно-правовых актов для принятия решений в области профессиональной деятельности

### **ОПК-10: Способен формулировать и решать научно-технические задачи в области своей профессиональной деятельности**

**Знать:**

- основные научно-технические проблемы и задачи транспортного строительства, пути повышения его эффективности и качества;

особенности производства отдельных строительно-монтажных работ в экстремальных условиях

**Уметь:**

- разрабатывать и обосновывать проекты производства и организации работ по строительству объектов железнодорожного транспорта, железнодорожного пути и искусственных сооружений

**Владеть:**

- современными методами расчёта, проектирования и технологиями строительства железнодорожного пути и

искусственных сооружений

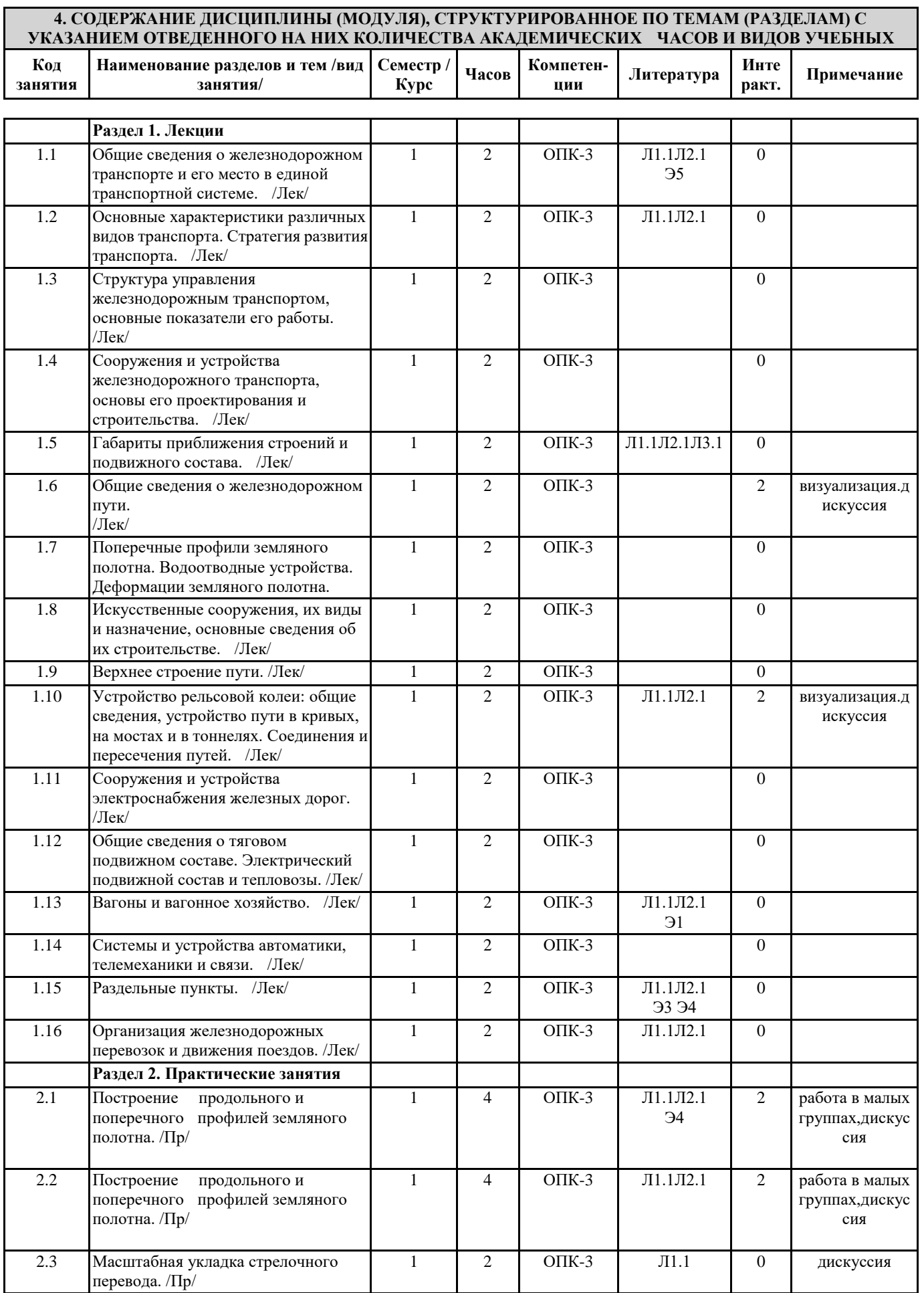

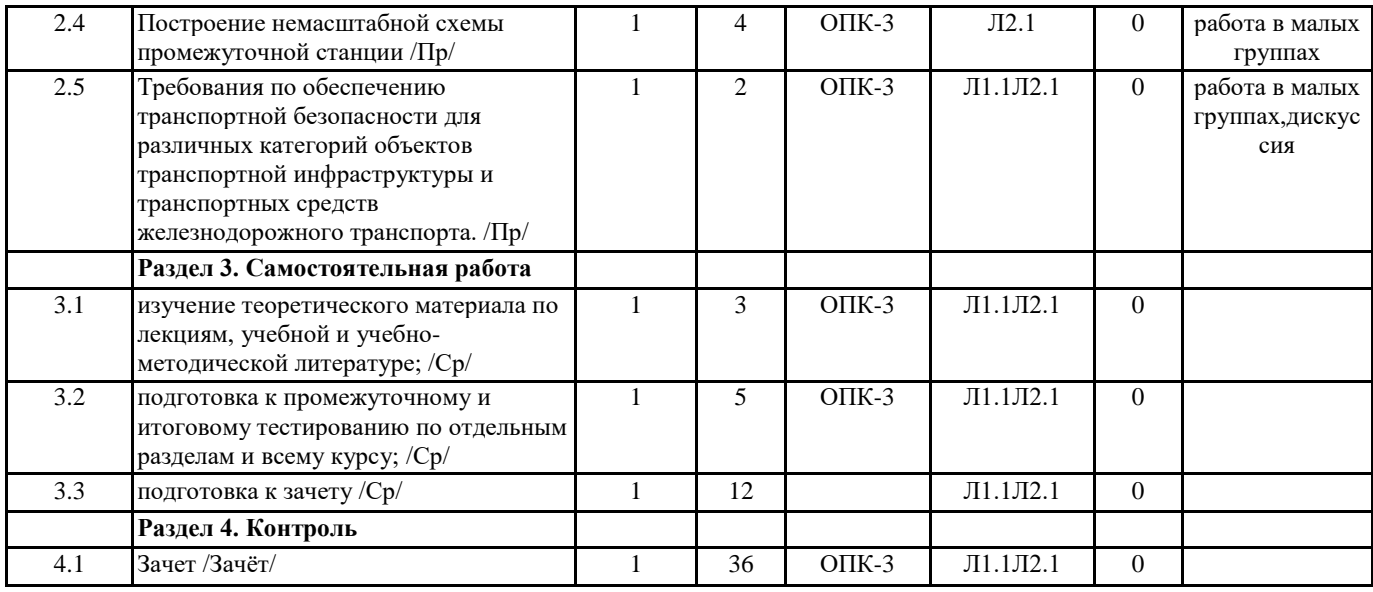

# **5. ОЦЕНОЧНЫЕ МАТЕРИАЛЫ ДЛЯ ПРОВЕДЕНИЯ ПРОМЕЖУТОЧНОЙ АТТЕСТАЦИИ**

# **Размещены в приложении**

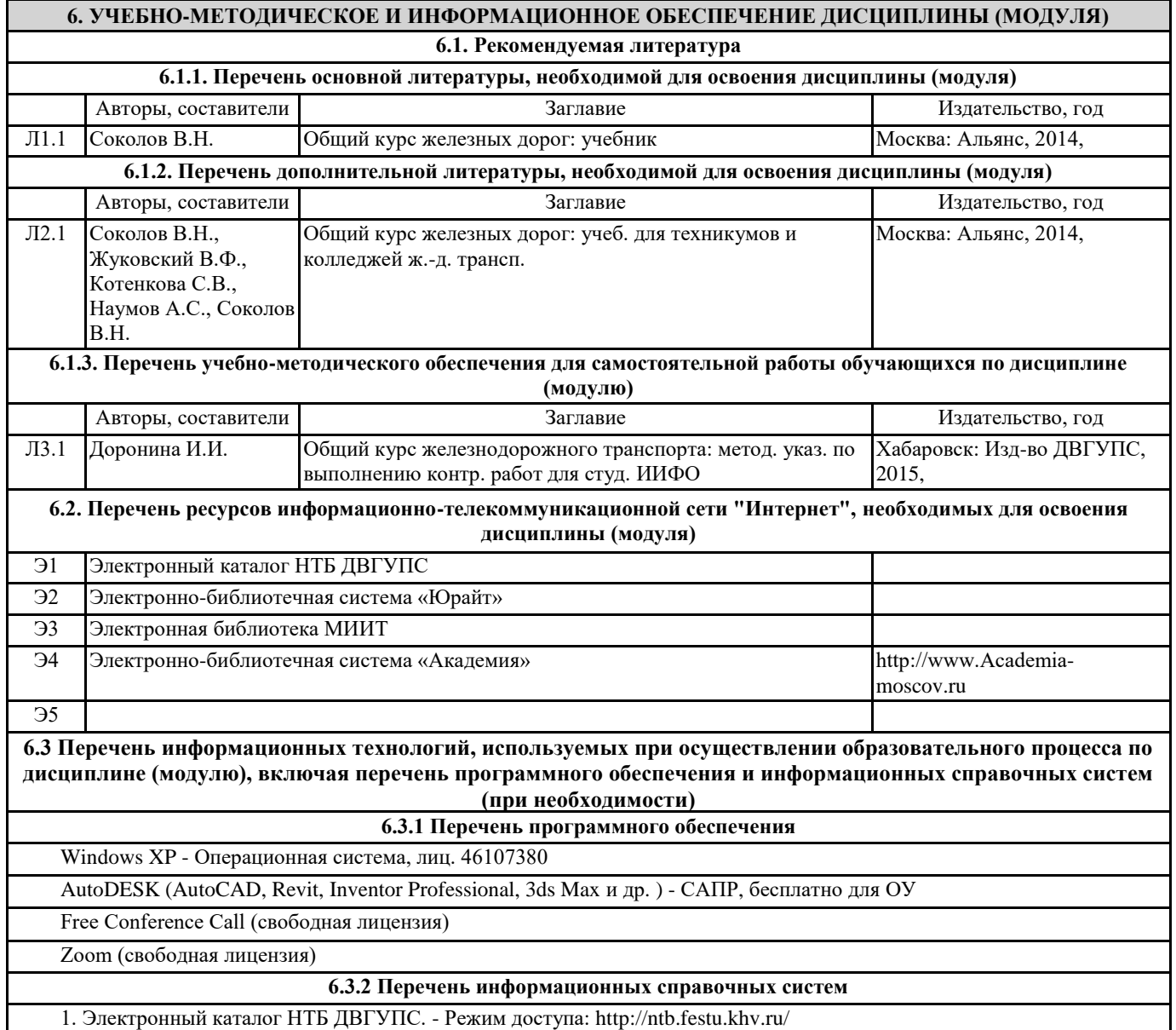

2. Электронно-библиотечная система «КнигаФонд». - Режим доступа: http://www.knigafund.ru/

3. Научная электронная библиотека eLIBRARY.RU. - Режим доступа: http://elibrary.ru/

4. Единое окно доступа к образовательным ресурсам. - Режим доступа: http://window.edu.ru/

#### **7. ОПИСАНИЕ МАТЕРИАЛЬНО-ТЕХНИЧЕСКОЙ БАЗЫ, НЕОБХОДИМОЙ ДЛЯ ОСУЩЕСТВЛЕНИЯ ОБРАЗОВАТЕЛЬНОГО ПРОЦЕССА ПО ДИСЦИПЛИНЕ (МОДУЛЮ)**

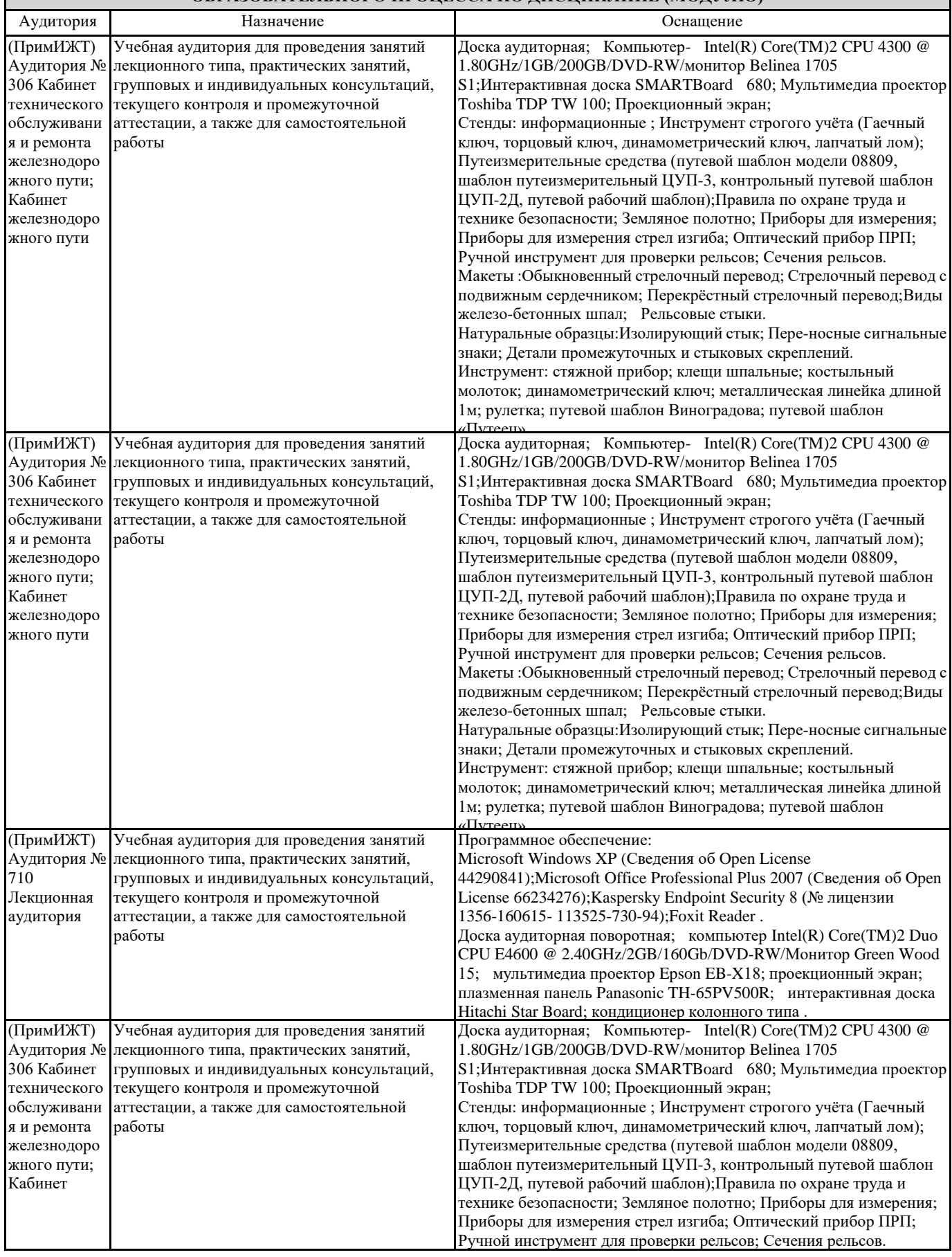

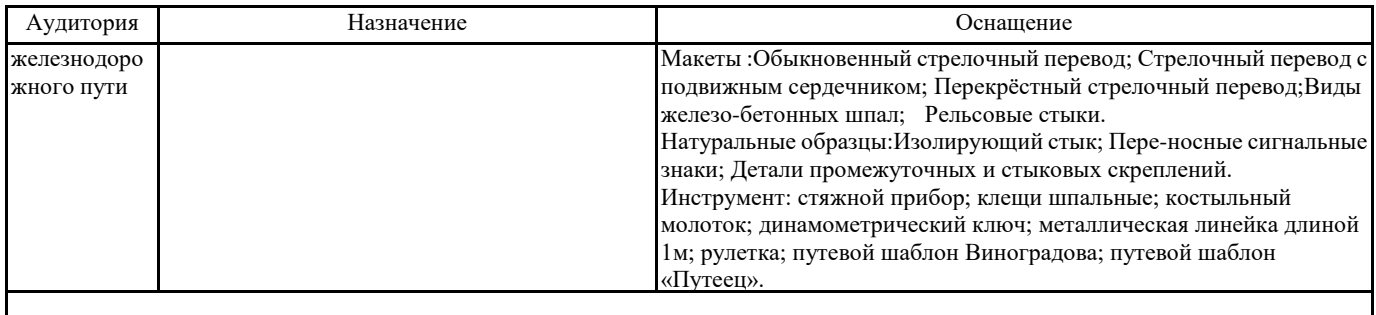

#### **8. МЕТОДИЧЕСКИЕ МАТЕРИАЛЫ ДЛЯ ОБУЧАЮЩИХСЯ ПО ОСВОЕНИЮ ДИСЦИПЛИНЫ (МОДУЛЯ)**

#### Лекция

Написание конспекта лекций: кратко, схематично, последовательно фиксировать основные положения, выводы, формулировки, обобще-ния; помечать важные мысли, выделять ключевые слова, термины, теоремы и алгоритмы решения задач. Проверка терминов, понятий с помощью словарей, справочников с выписыванием толкований в тетрадь. Обозначить вопросы, термины, материал, который вызывает трудности, пометить и попытаться найти ответ в рекомендуемой литературе. Если самостоятельно не удается разобраться в материале, необходимо сформулировать вопрос и задать преподавателю на кон-сультации, на практическом занятии. Уделить внимание нормам содержания железнодопрожного пути. Практическая работа

Проработка рабочей программы, уделяя особое внимание целям и за-дачам дисциплины. Конспектирование ис-точников. Работа с конспектом лекций, подготовка ответов к кон-трольным вопросам и тестовым заданиям, просмотр рекомендуемой литературы. Знакомство с основной и дополнительной литературой, основных положений, сведений, требующих для запоминания и являющихся основополагающими в этой теме. Выполнение индивидуальных заданий с построением масштабированных рисунков.

#### Расчетно-графическая работа

Студент знакомиться со структурой и оформлением РГР. Изучает лекции,учебную, нормативную и другую литературу. Задания и инструкция по выполнению РГР находится в методических материалах по дисциплине.

#### Подготовка к зачету (экзамену)

При подготовке к зачету (экзамену) необходимо ориентироваться на конспекты лекций, рекомендуемую литературу и др. Уметь воспроизводить устно и письменно основную теоретическую базу учебного материала, выполнять рекомендуемые для сдачи экзамена графические задачи.

Проведение учебного процесса может быть организовано с использованием ЭПОС университета и в цифровой среде (группы в социальных сетях, электронная почта, видеосвязь и д р. платформы). Учебные занятия с применением ДОТ проходят в соответствии с утвержденным расписанием. Текущий контроль и промежуточная аттестация обучающихся проводится с применением ДОТ.